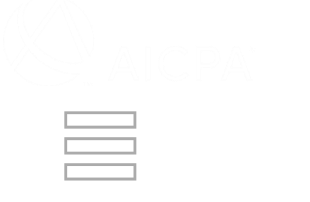

 $Q$  Search by keyword(s)

Average **0.0**

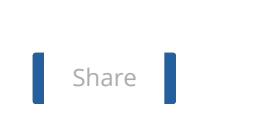

Home **> Opting in or out of Facilitated State Board Access (FSBA)**

## **Opting in or out of Facilitated State Board Access (FSBA)**

**The AICPA implemented a process called Peer Review Facilitated State Board Access (FSBA) which facilitates the voluntary disclosure of peer review results via a secure, state board/licensing body web site. The goal of this process is to create a nationally uniform system through which CPA firms can satisfy state board of accountancy peer review information submission requirements and increase transparency.**

**Firms make their selection to opt-out or opt-in to FSBA when scheduling their peer reviews. If you have previously indicated that your firm chose to opt in or out of FSBA and now you want to change your prior selection, you may choose to opt in or out of FSBA by performing the following steps:**

1. Click **For Firms**.

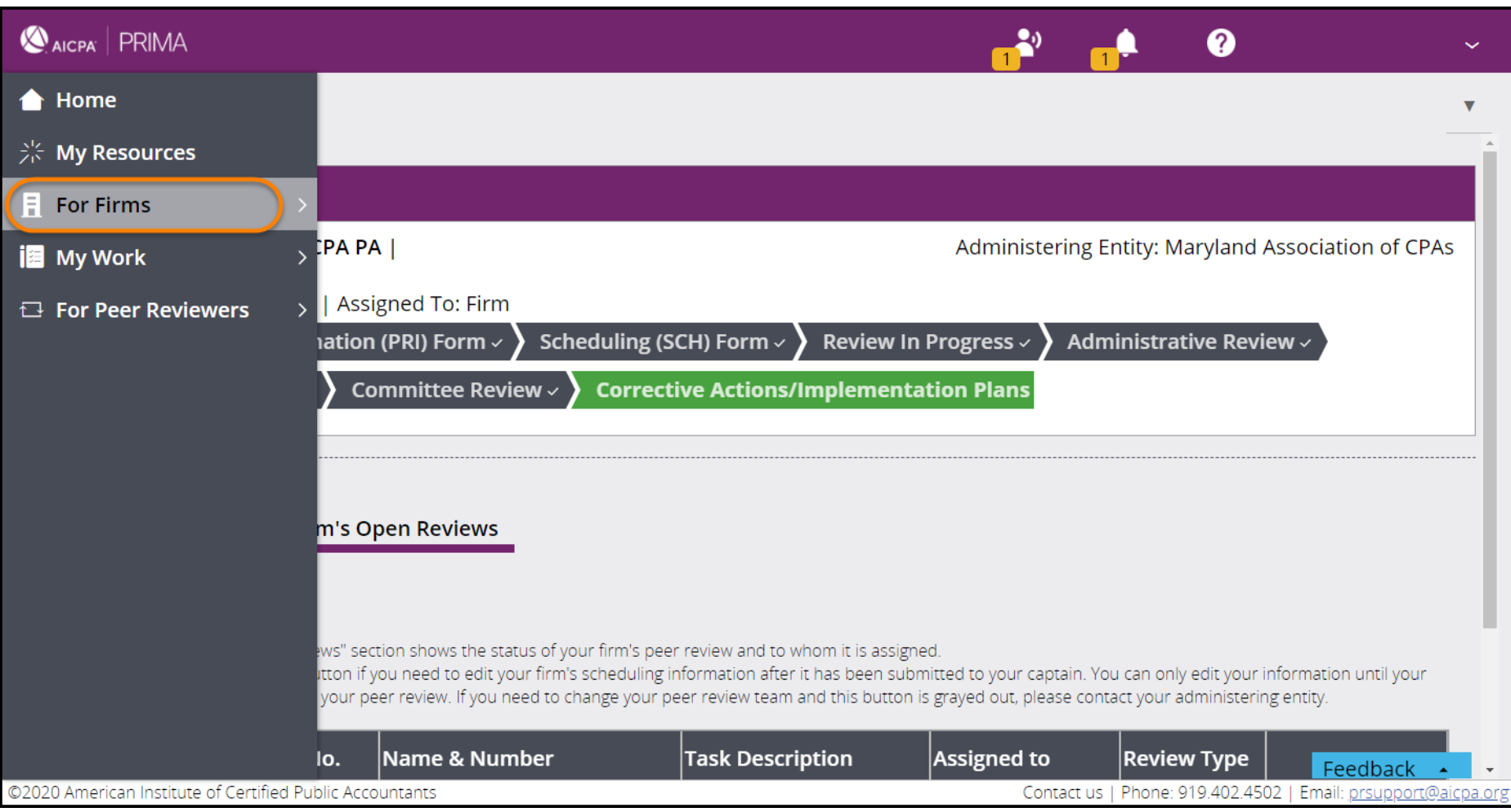

2. Click **Opt-In/Out: FSBA**.

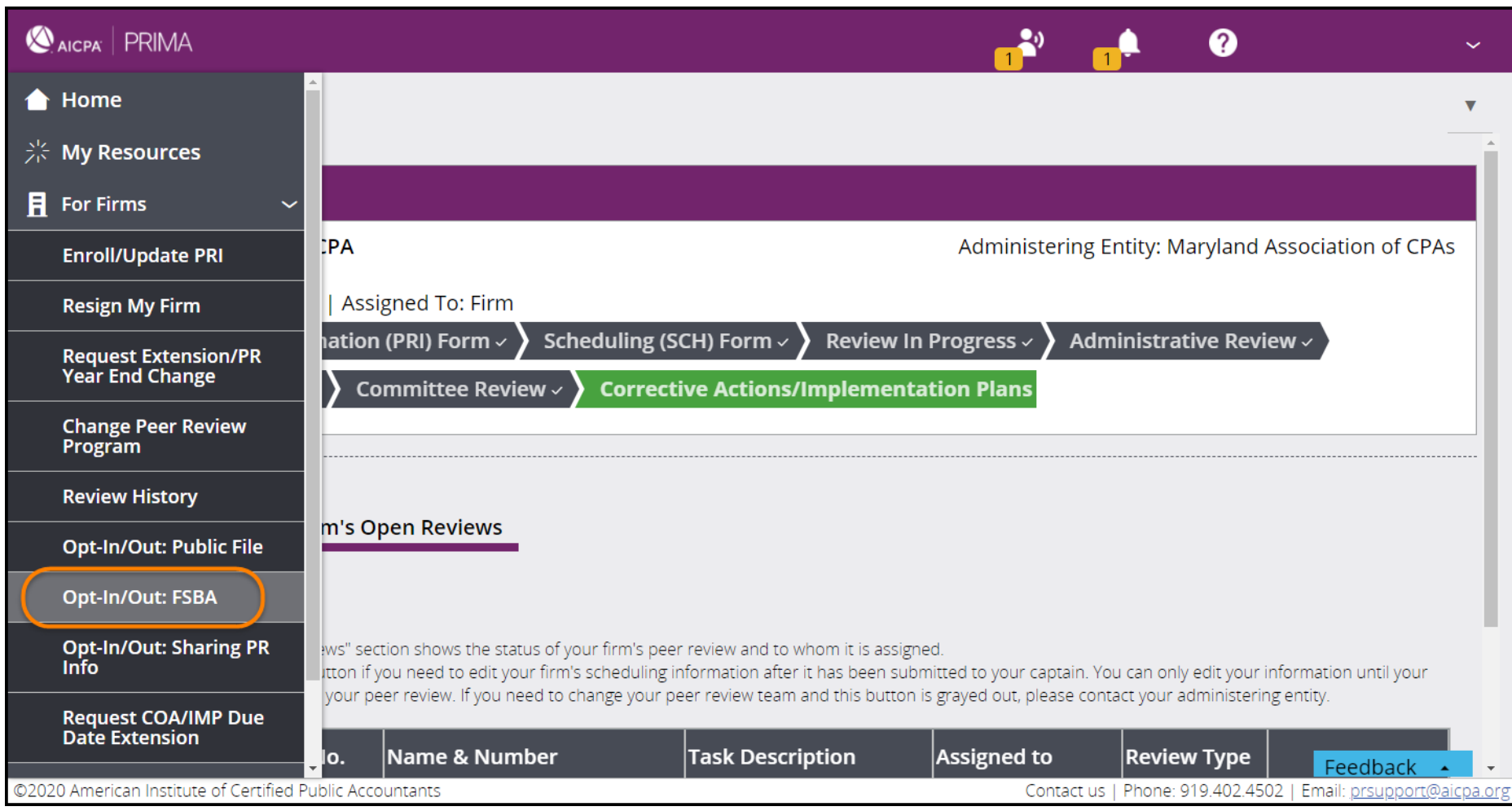

3. Locate the appropriate firm and click **Opt-In / Opt-Out**.

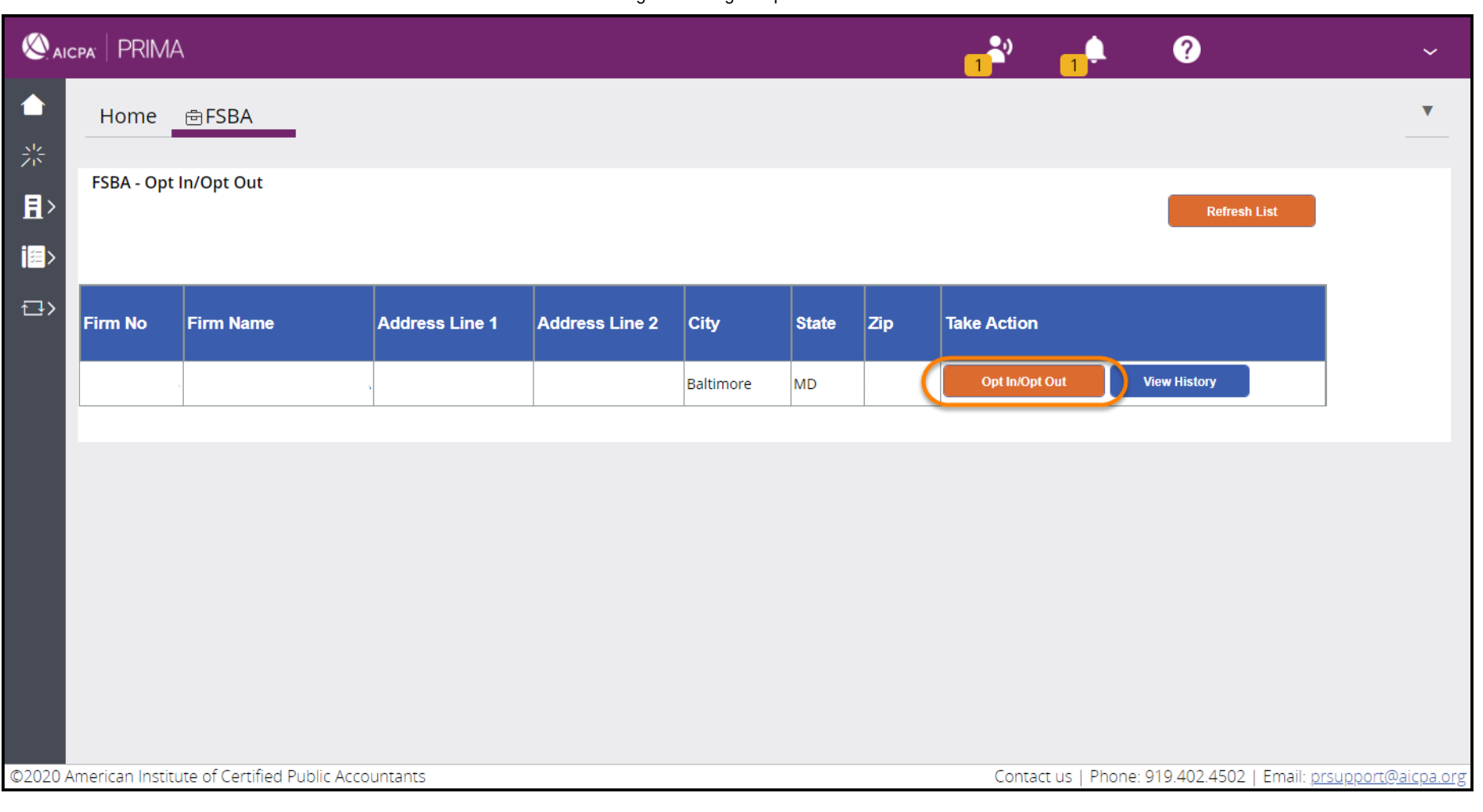

4. To change your firm's prior selection for your two most recently accepted reviews, whether to make your firm's peer review results available to the state board where your firm's home office is located, click **Change**. **Select opt-in** to make your firm's peer review results available to the state board where your firm's home office is located or **select opt-out** if you do not want to make your firm's peer review results available to the state board where your firm's home office is located. If you need to change your FSBA selection for your review that has not yet been accepted, please contact your administering entity to have your scheduling form reset.

If you choose to opt-in to FSBA, the acceptance letter, peer review report, letter of response (if applicable), letter(s) signed by the reviewed firm accepting the peer review documents with the understanding that the firm agrees to take certain required actions, and letter notifying the reviewed firm that certain required corrective actions have been completed will be made available to the SBOA in your firm's home state and other SBOAs that you may choose to have access to your firm's peer review results.

If you want to make your firm's peer review results available to state boards other than the state board where your firm's home office is located, you can expand access to other state boards. **Select additional states**, as needed.

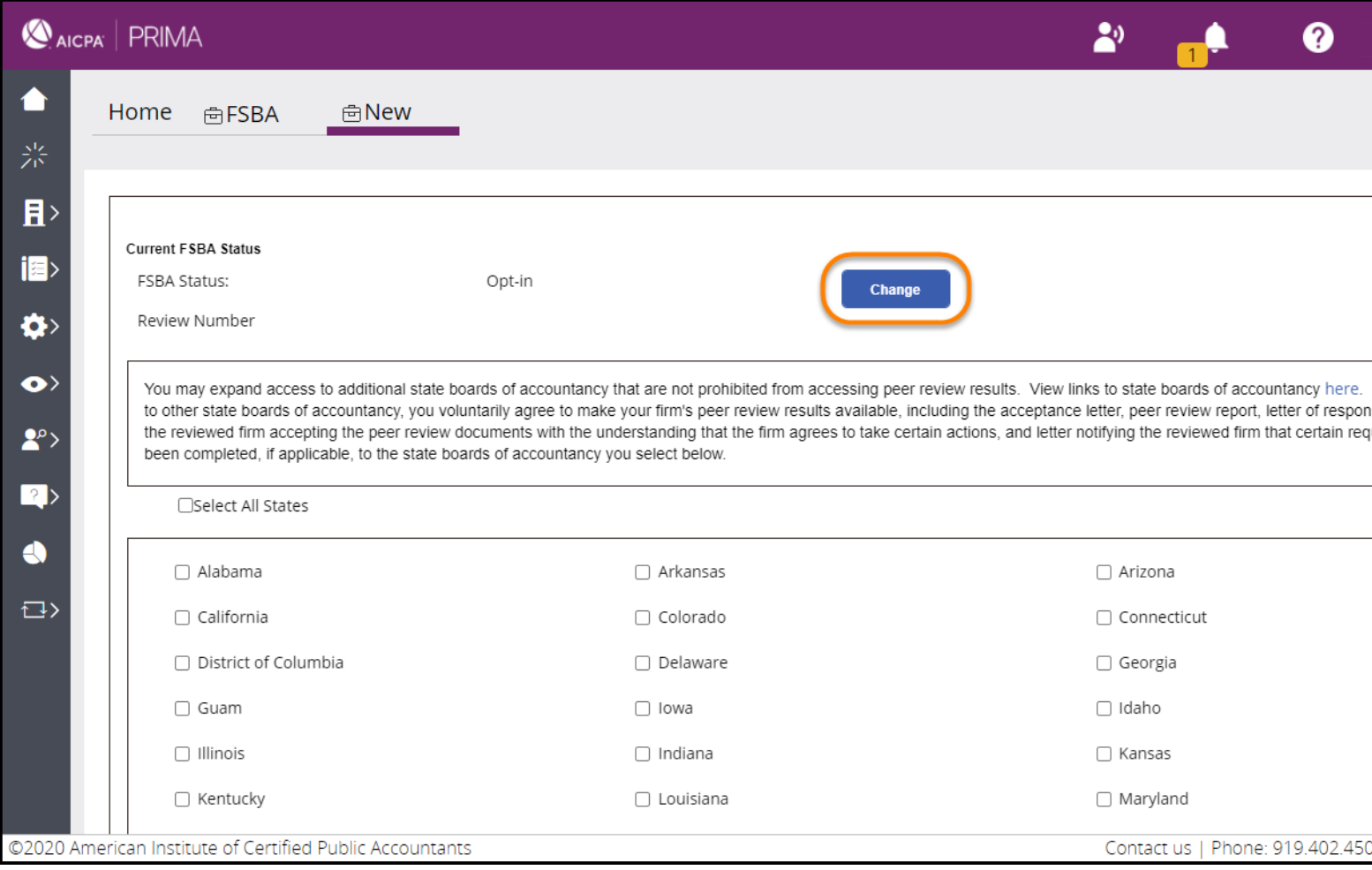

5. Click **Submit**.

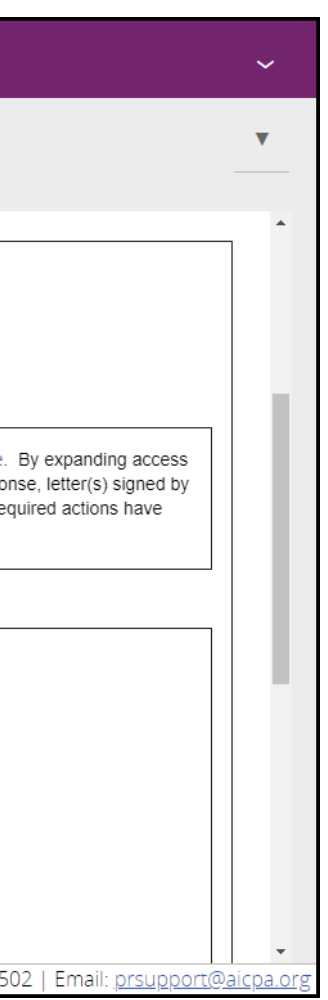

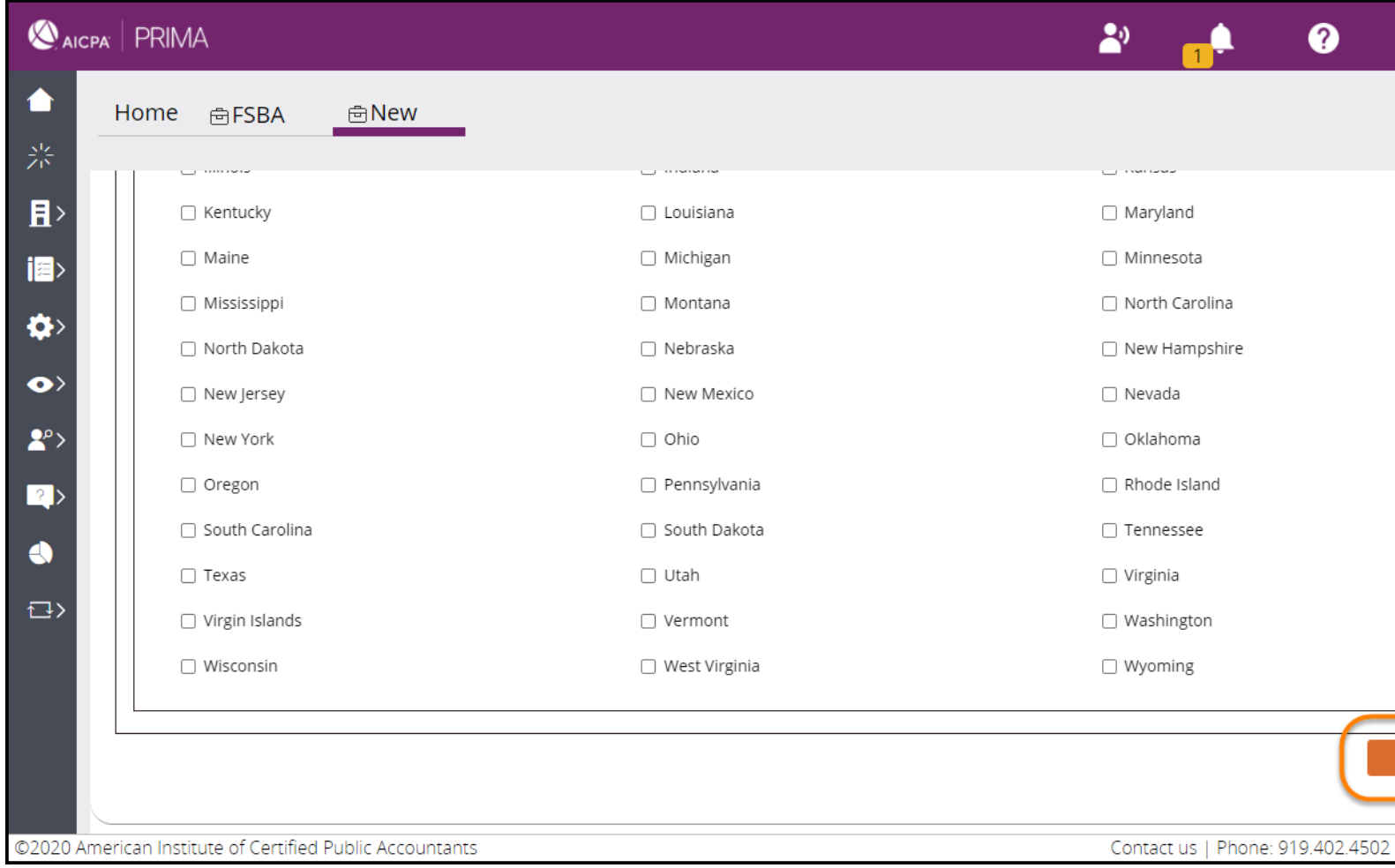

**If you select opt-out, the results of your firm's peer review will not be made available to the state board of accountancy in the state in which your firm's home office is located.**

**Note: Some state boards of accountancy have laws that do not permit firms practicing in their state to opt out of FSBA. Firms in PCPS or the AICPA's Audit Quality Centers must make their peer review results available in the AICPA's public file as a membership requirement of those Centers and those firms cannot opt out of FSBA. You can check with your administering entity or state board of accountancy for further information specific to the states in which your firm practices.**

## **Related Articles:**

Opting in or out of Sharing Peer Review Information

**©2020 American Institute of Certified Public Accountants. All rights reserved.**

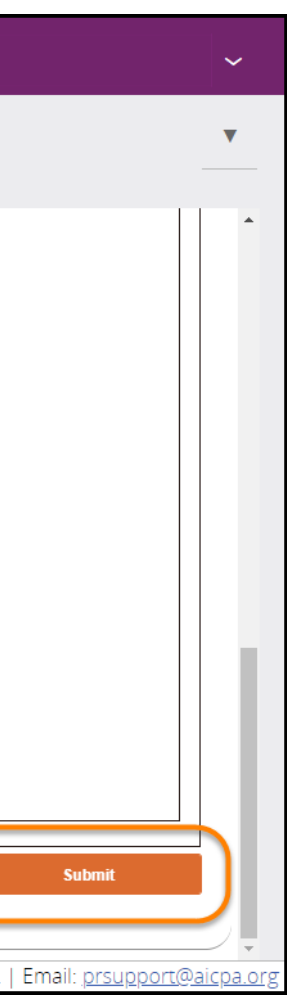